## **För att se Scratch-resultatet: Klicka på den här knappen**

## **För att se Hcp-resultatet: Klicka på den här knappen**

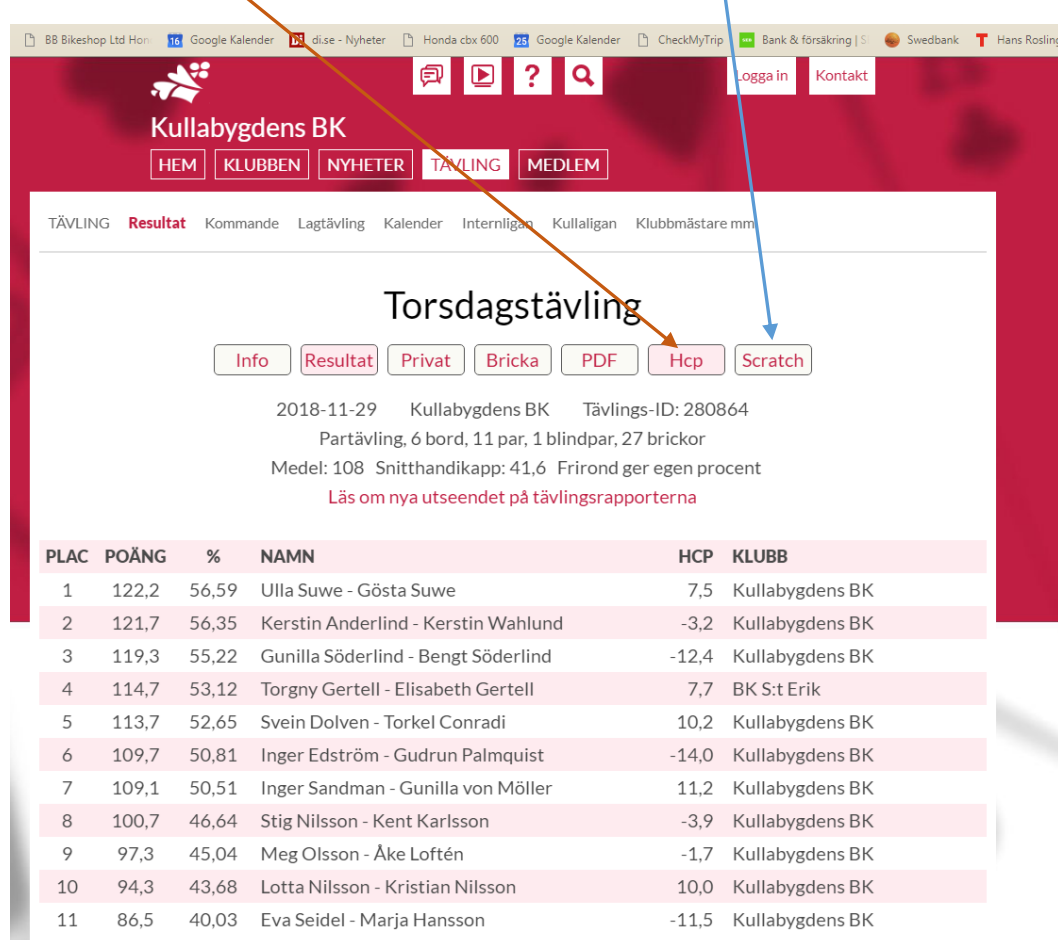